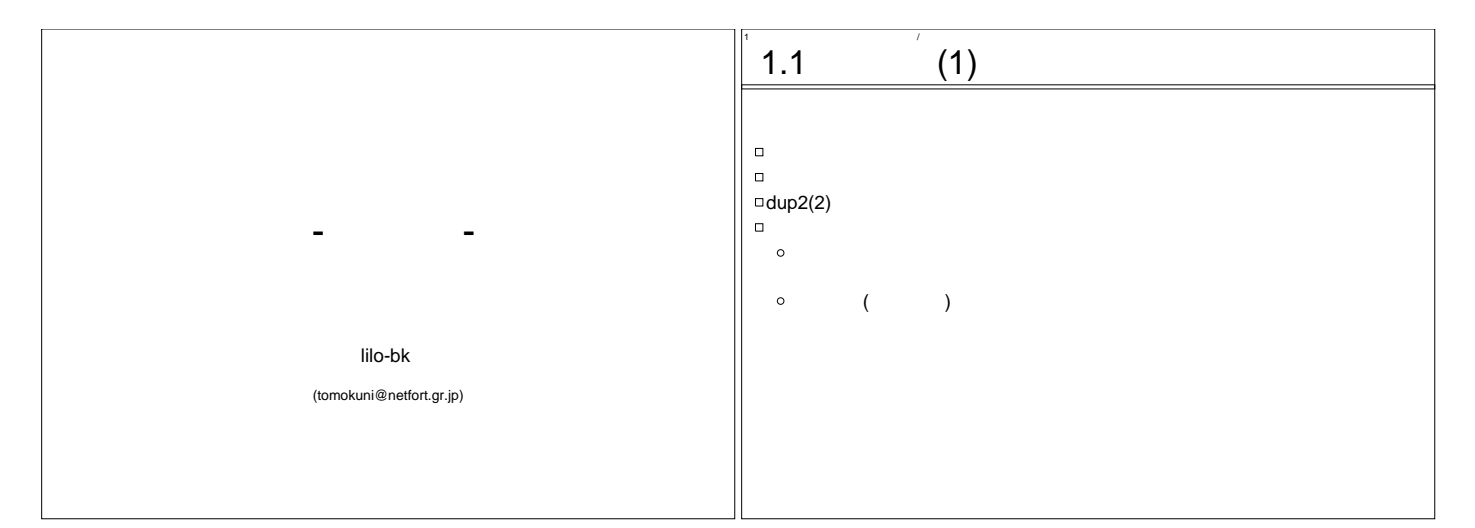

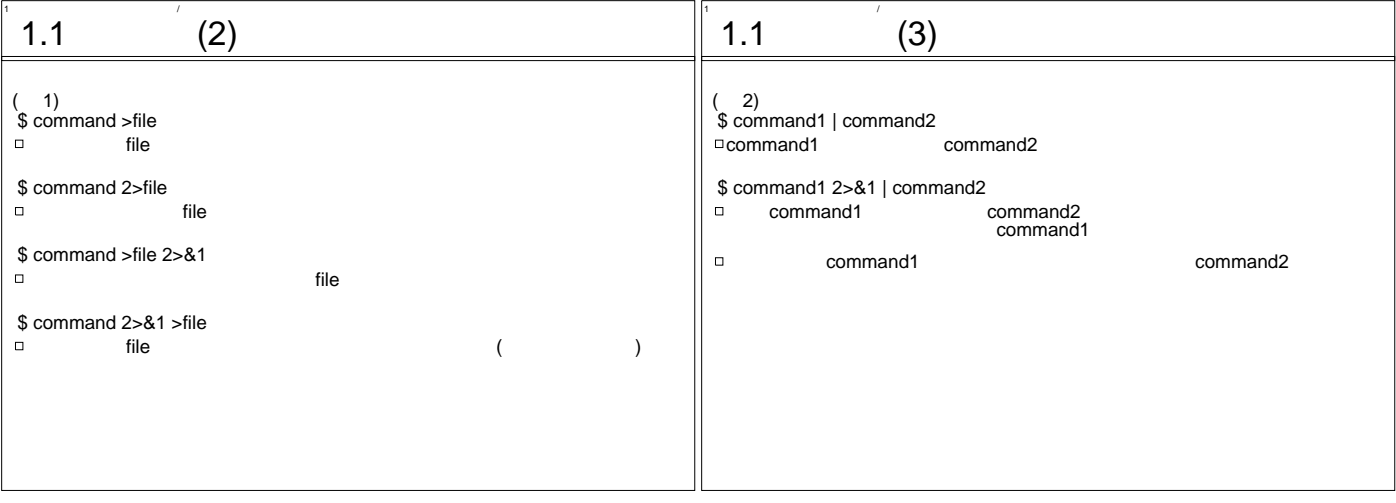

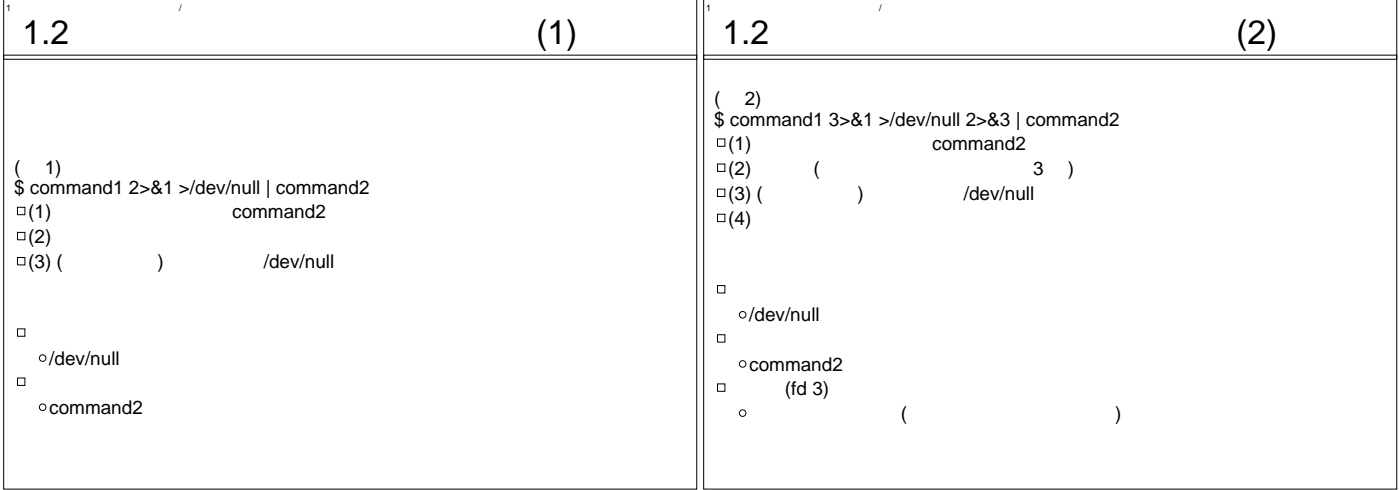

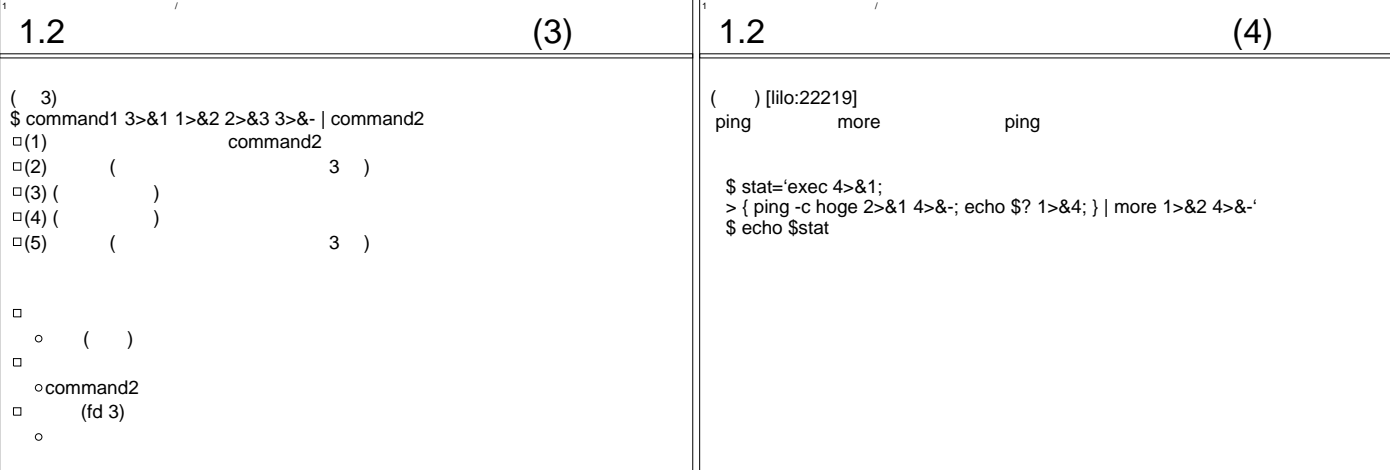

となる。

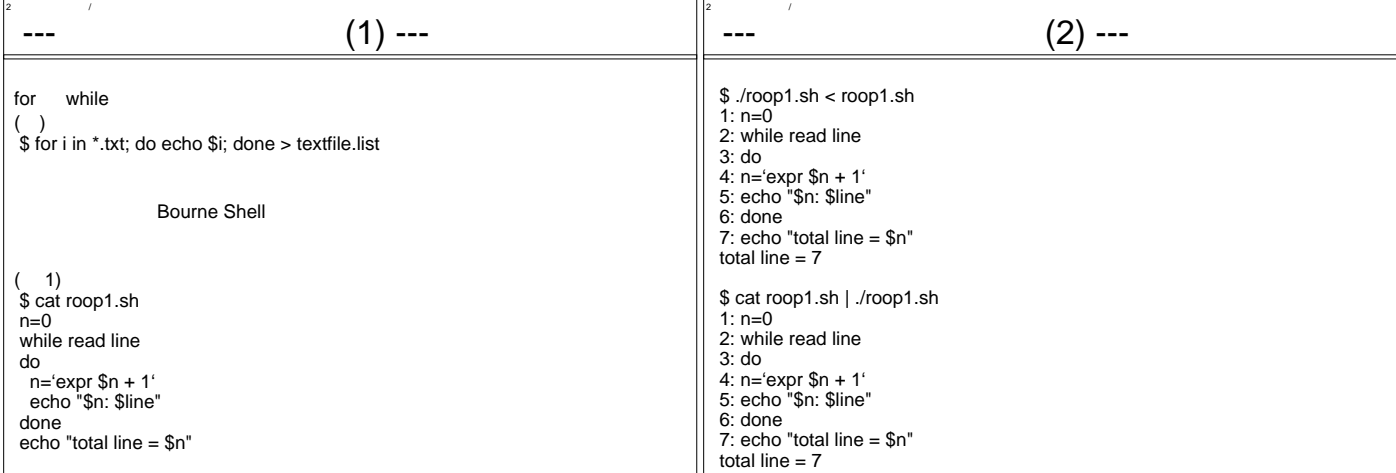

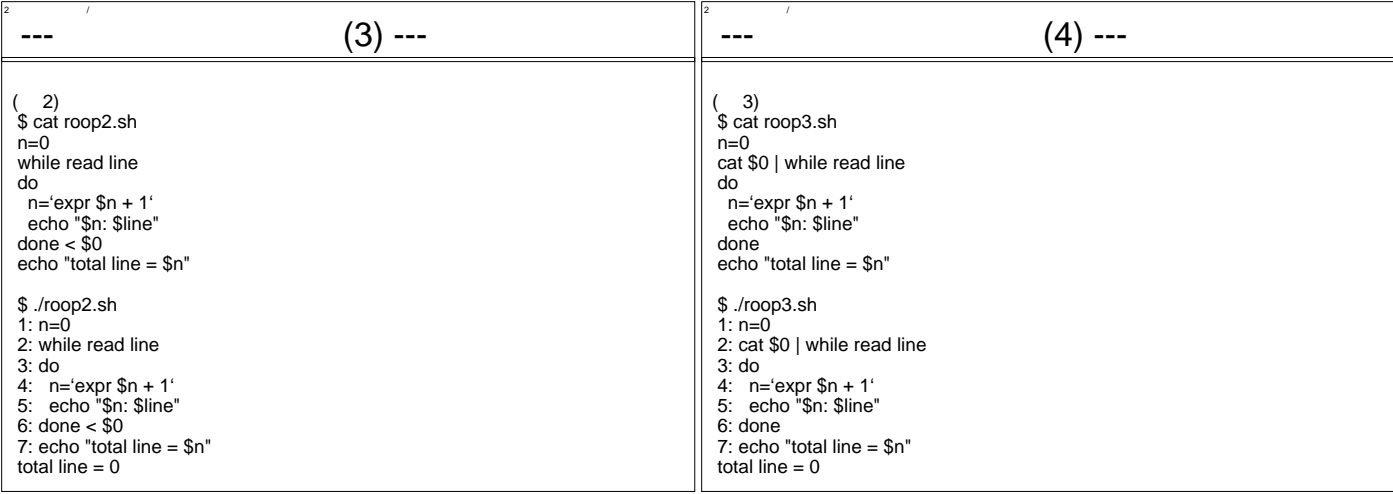

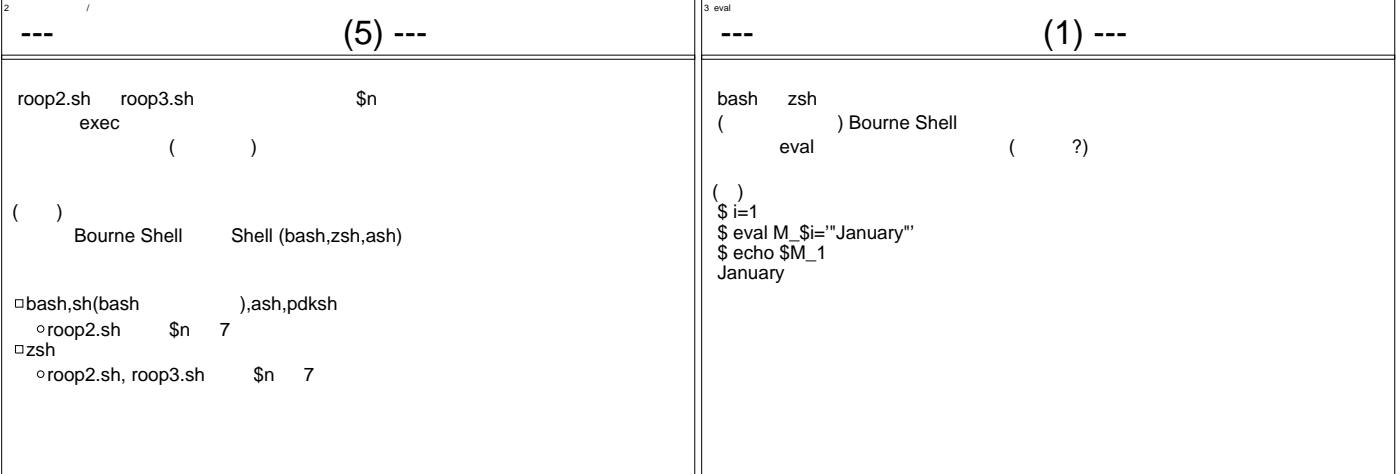

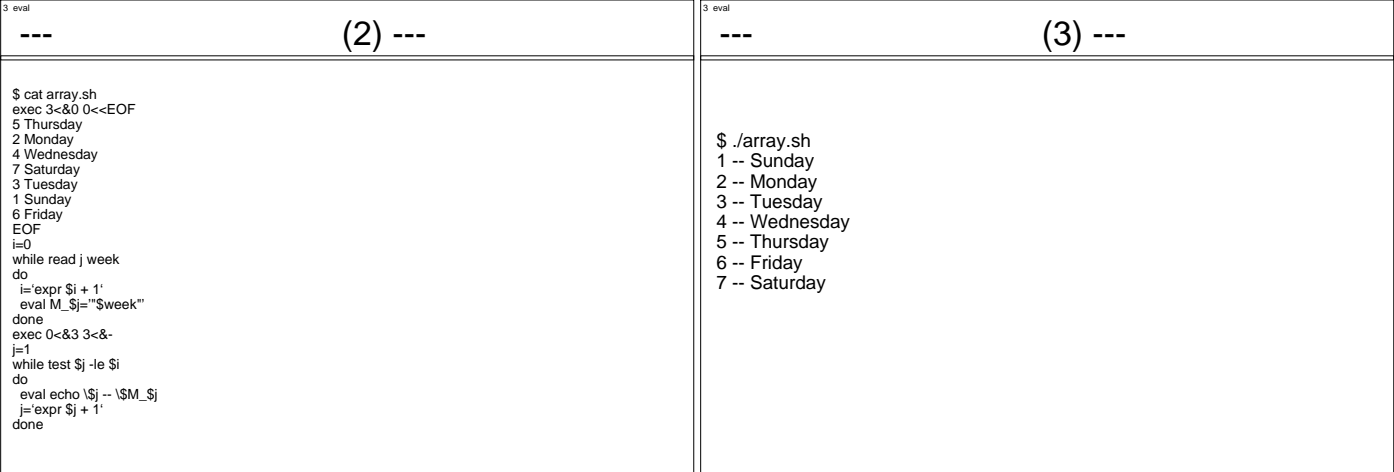

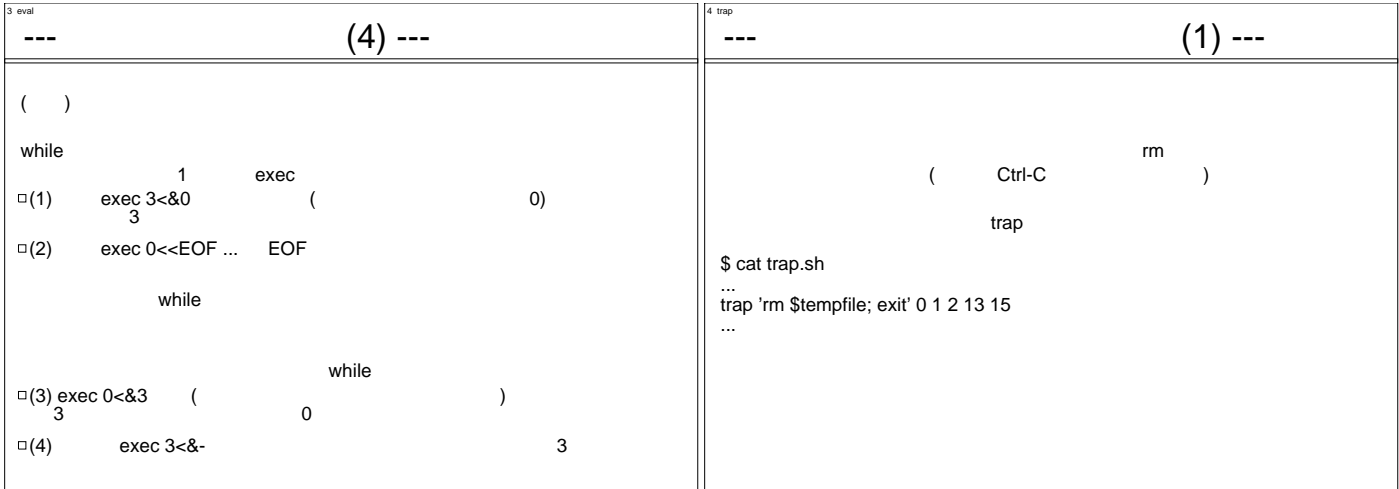

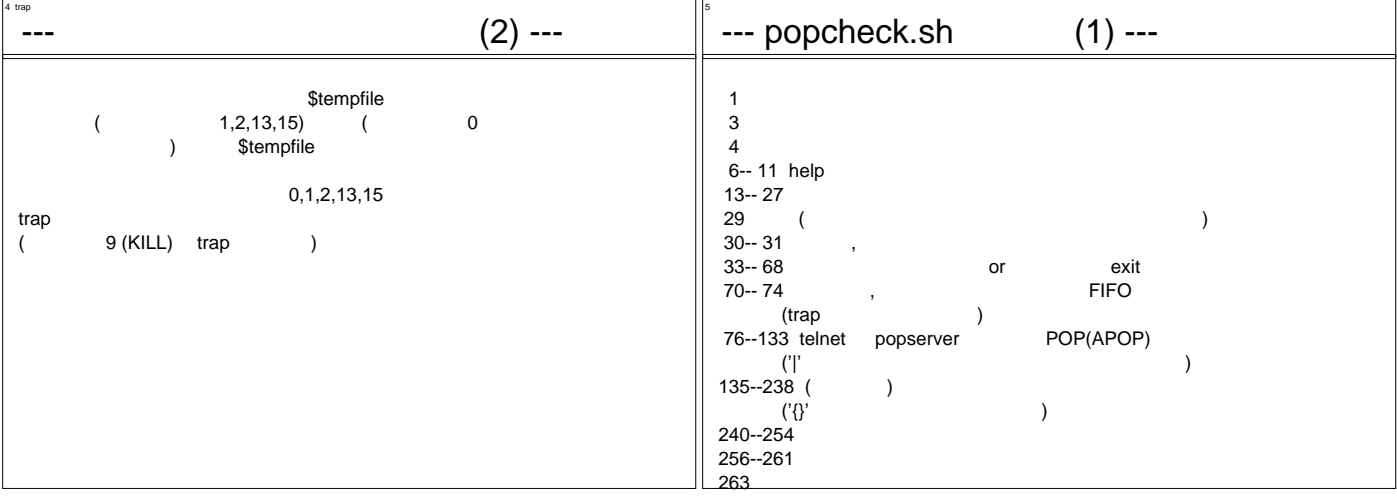

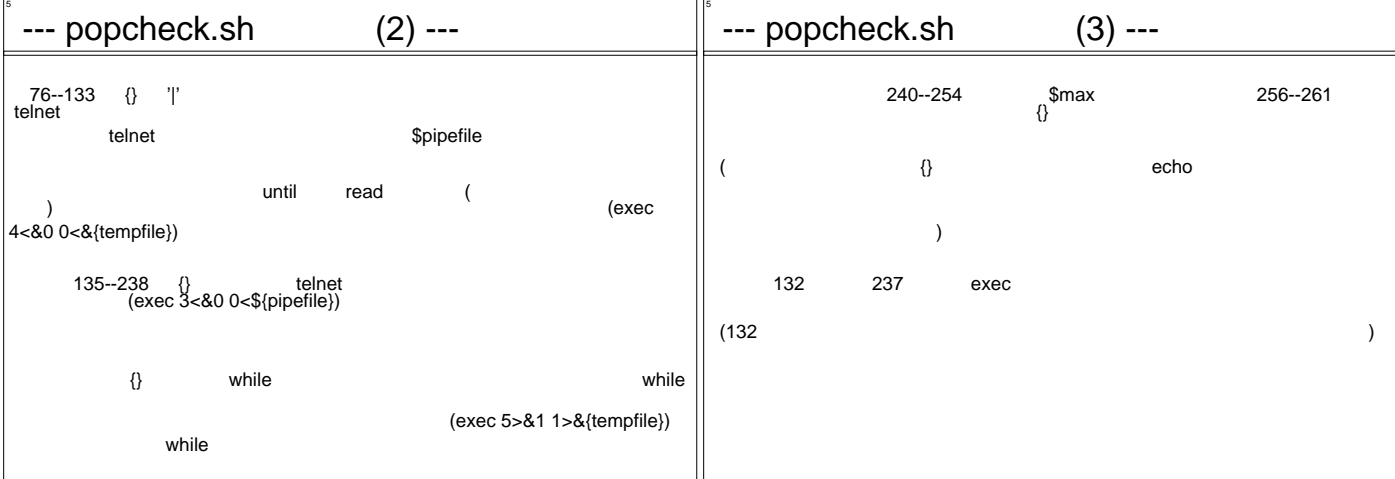

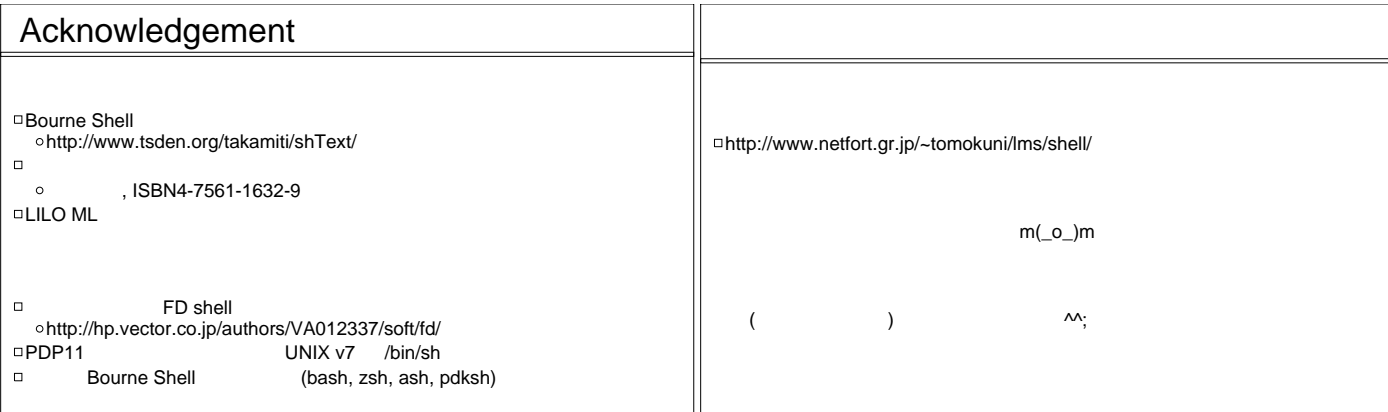

おしまい しょうかい しょうかい しょうかい しょうかい しょうかい しょうかい

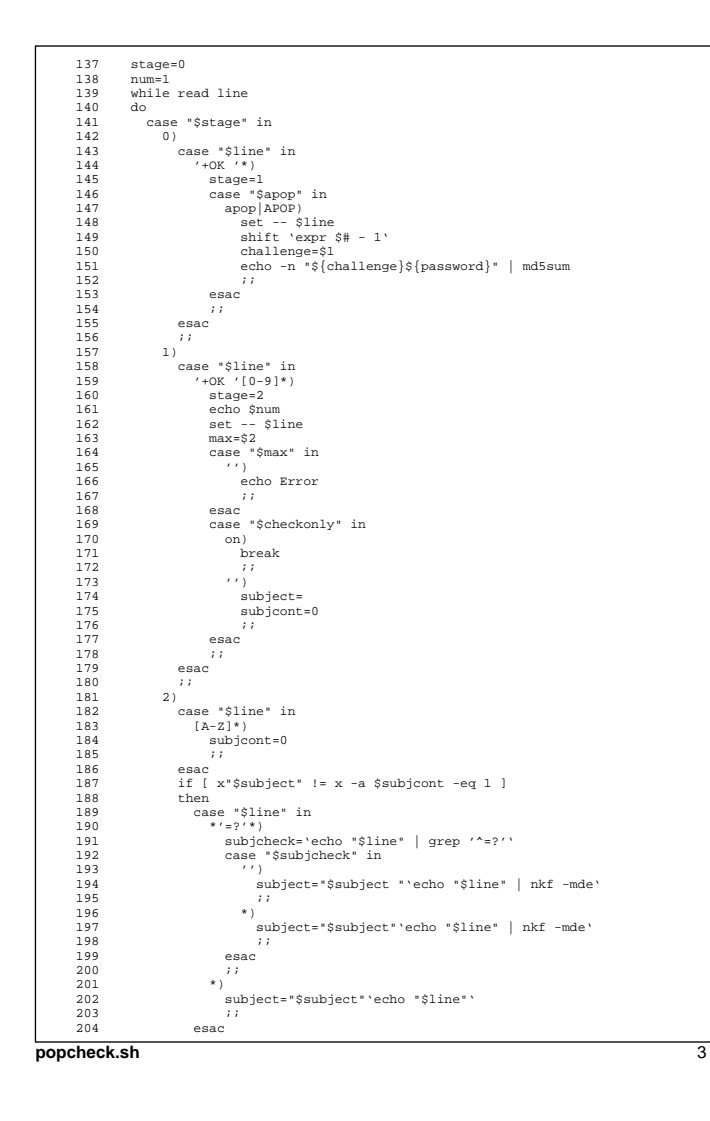

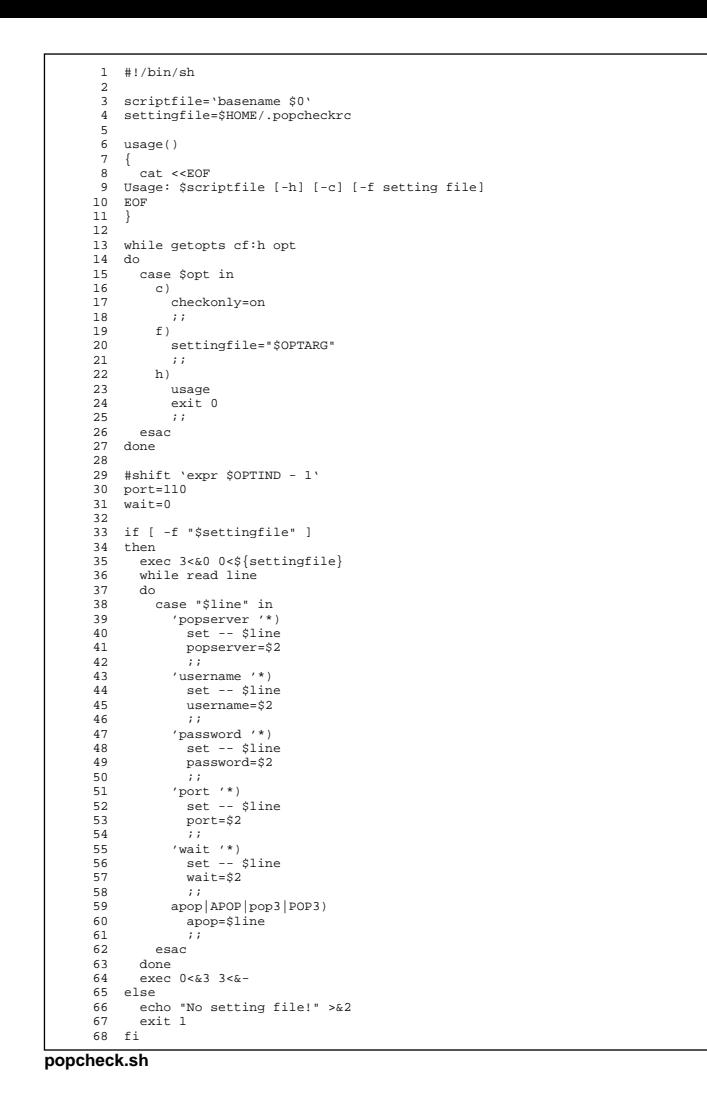

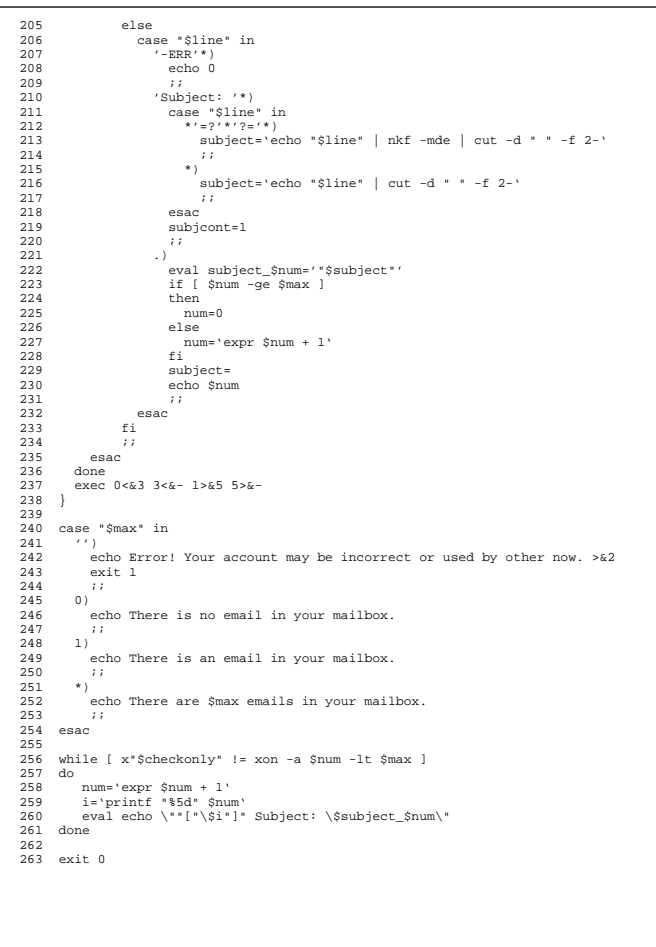

 $\overline{4}$ 

## popcheck.sh

popcheck.sh

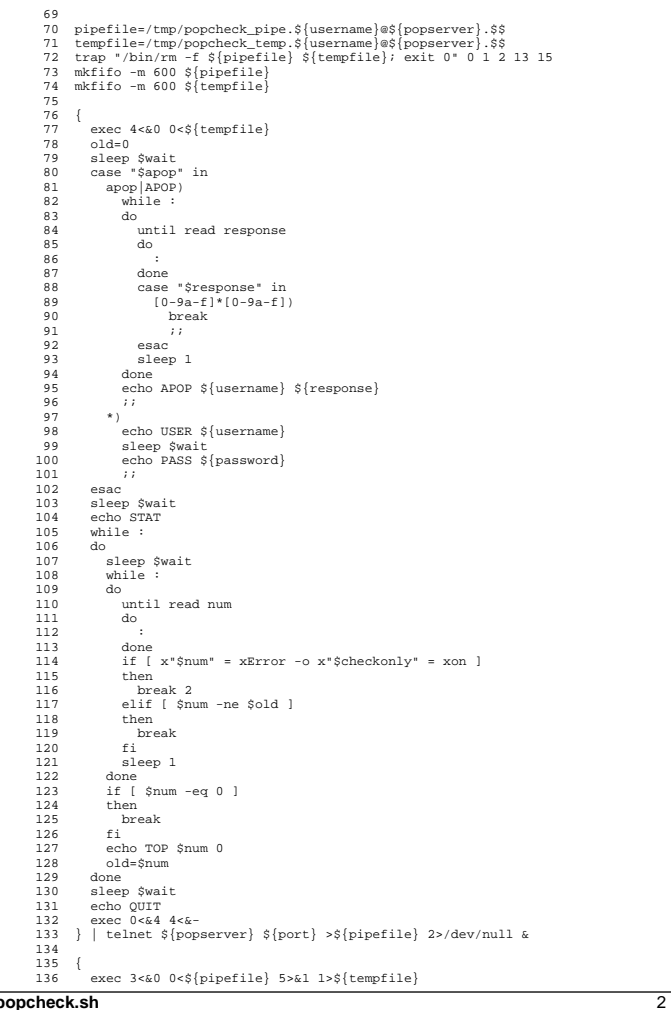